## Ingresá a [www.cinepolis.com.ar,](http://www.cinepolis.com.ar/) dale click al menú de las tres rayas horizontales y  $\Box$ seleccioná FESTIVALES

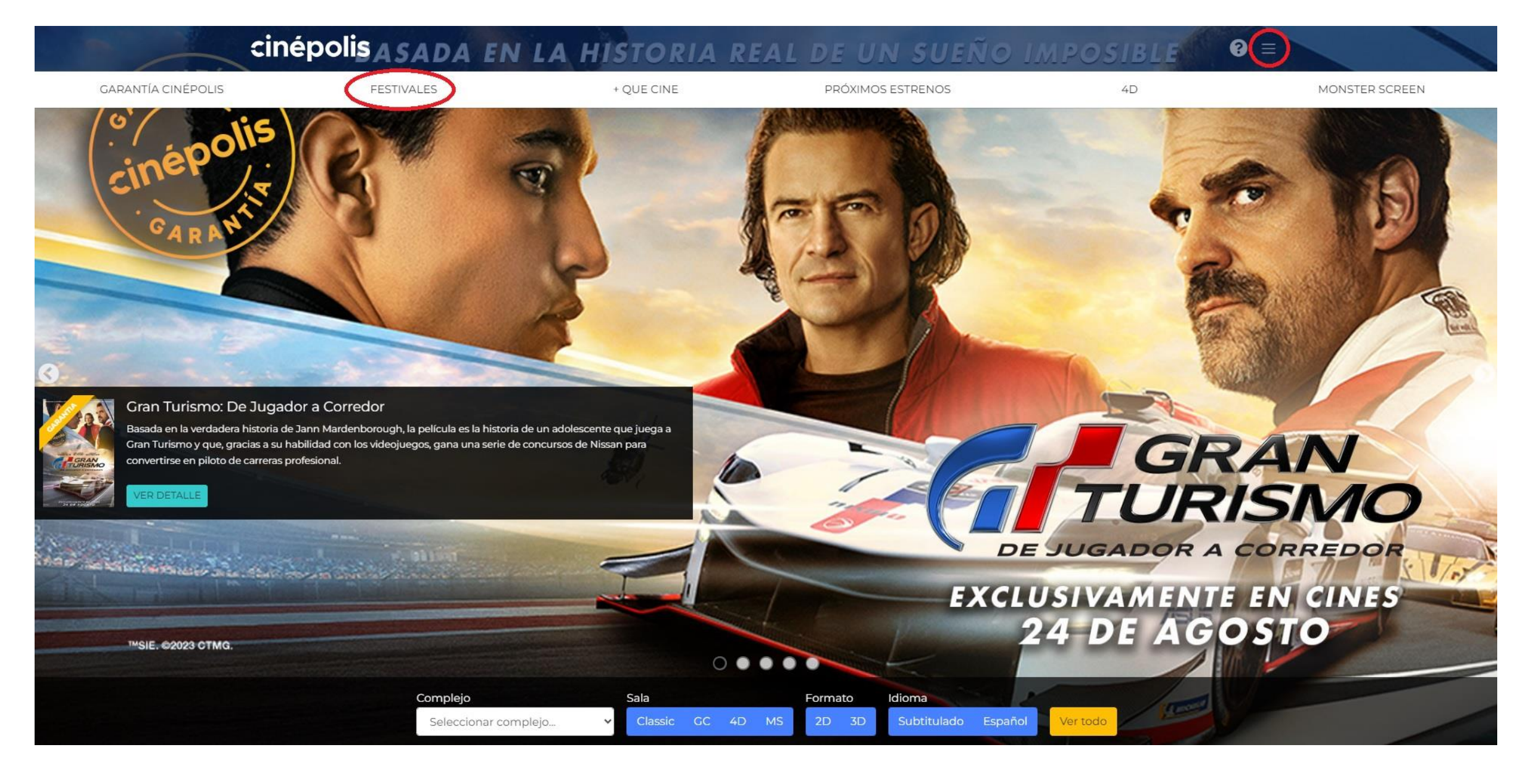

Seleccioná Más información  $\Box$ 

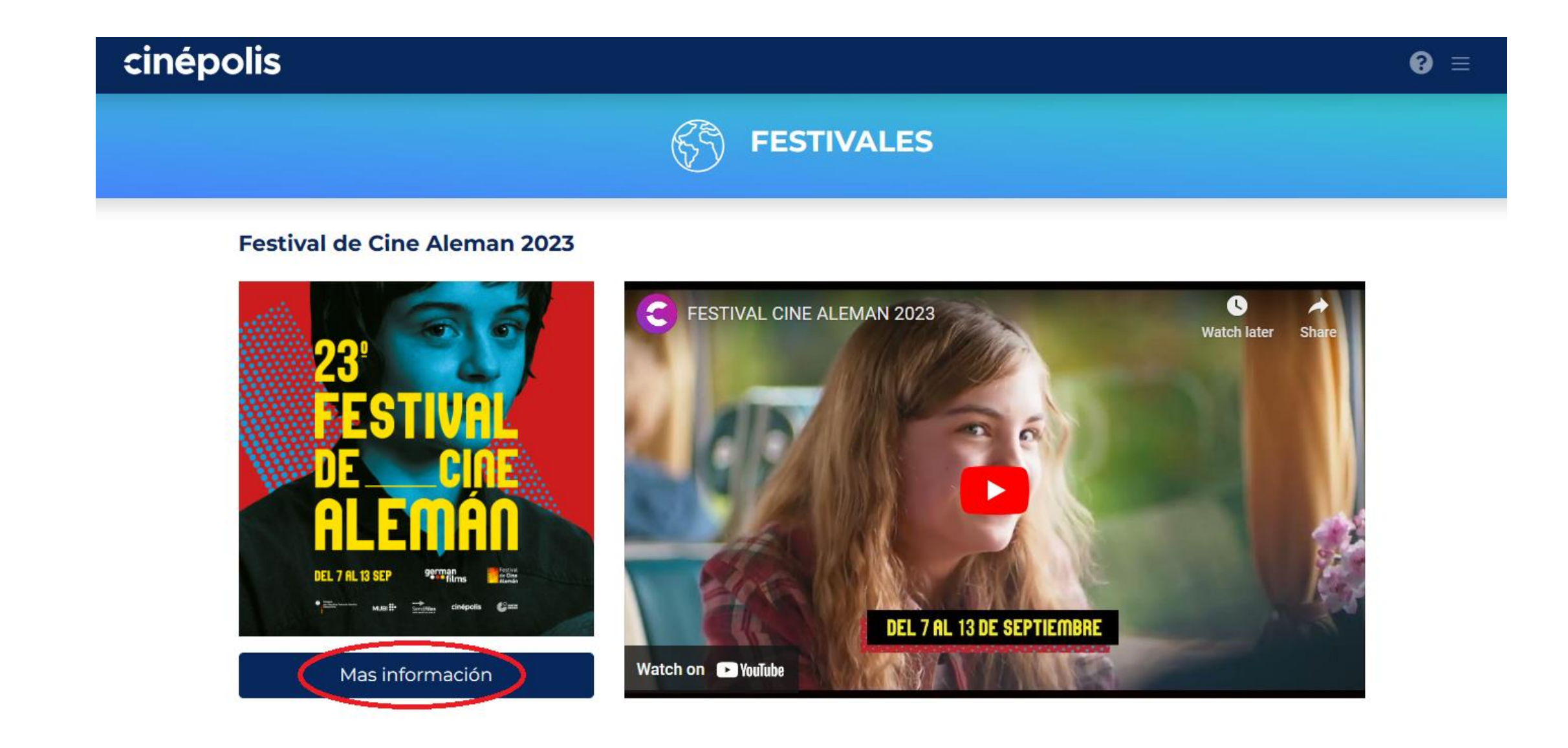

#### Seleccioná la película que quieras ver $\Box$

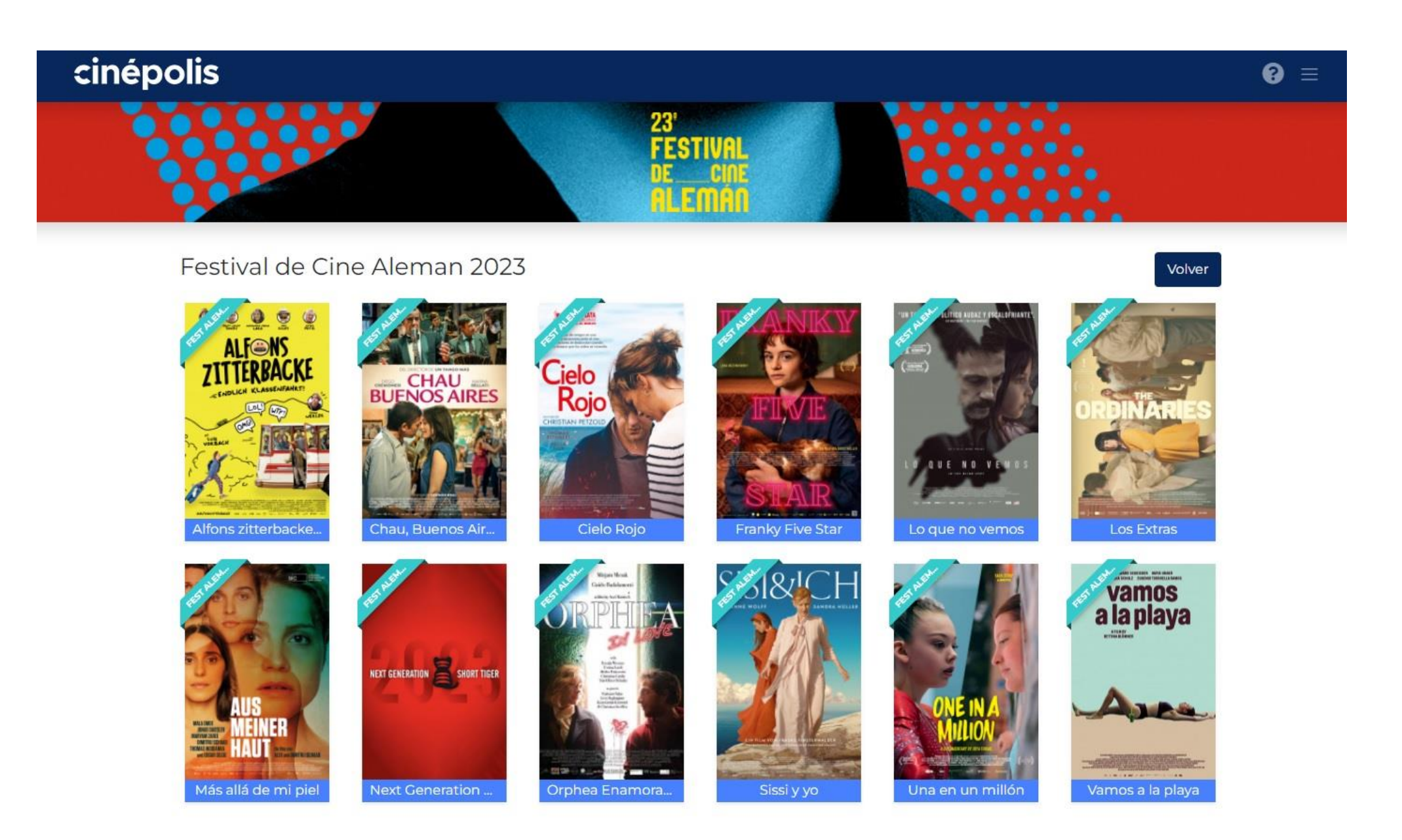

#### Seleccioná día, Cinépolis Recoleta y horario  $\Box$

## cinépolis  $\bullet =$ **CIELO ROJO** ELEGIR PELÍCULA POR: CIELO ROJO | FESTIVAL DE CINE ALEMÁN 2023 SALAS Classic GC 4D MS Todos

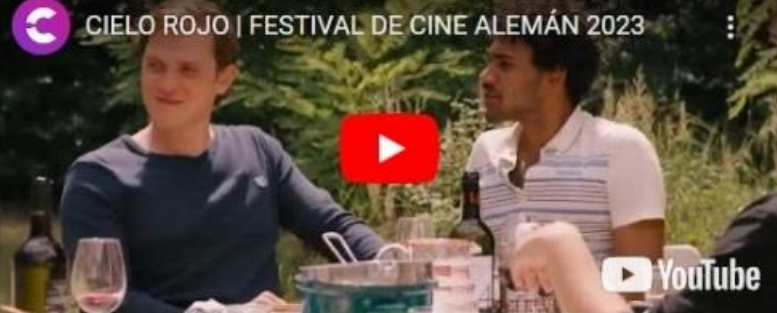

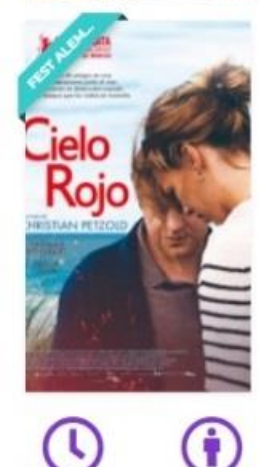

103 m

 $N/A$ 

Datos Técnicos Sinopsis

Un verano caluroso y seco, como tantos en los últimos años. Los incendios forestales son incontrolables. Cuatro jóvenes se reúnen en una casa de vacaciones a orillas del mar Báltico. Lenta e imperceptiblemente son cercados por las llamas. Un cielo rojo se cierne sobre ellos. Dudan, tienen miedo. No por los incendios, Es el amor lo que los asusta. Felicidad, lujuria y pasión; pero también celos, resentimientos y tensiones. Afuera los bosques arden. En breve, las llamas los alcanzarán.

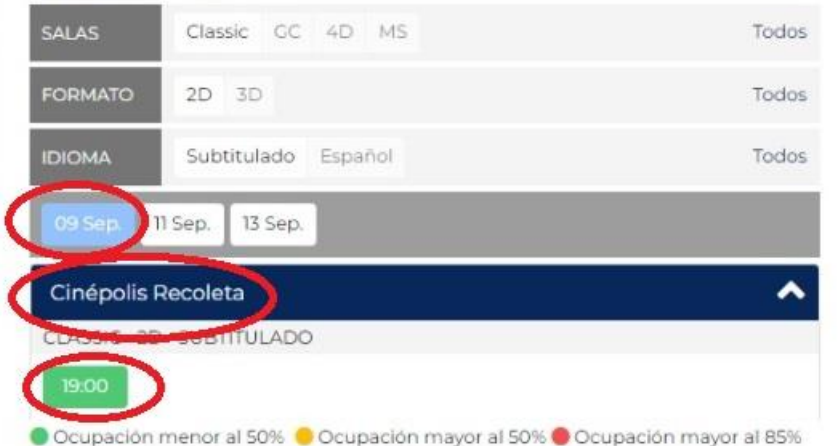

# Confirmá tu elección

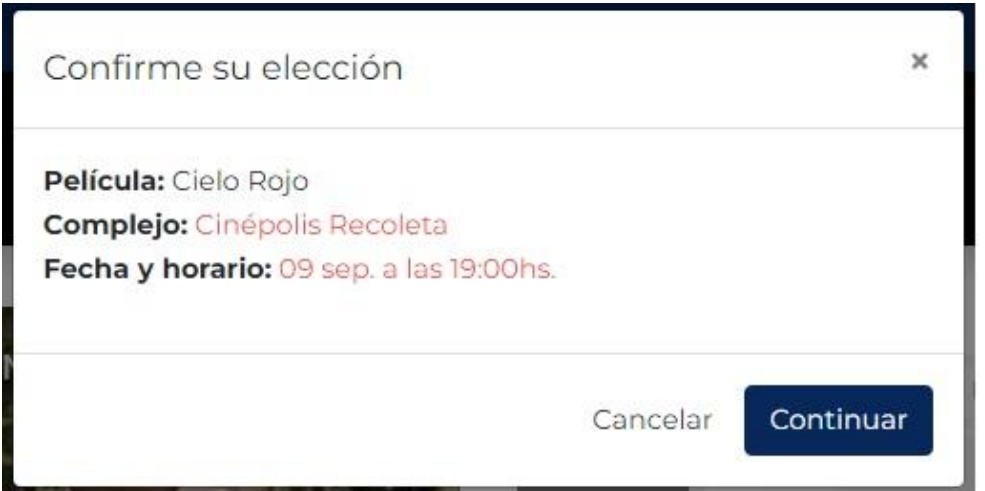

Elegí la cantidad de entradas que desees

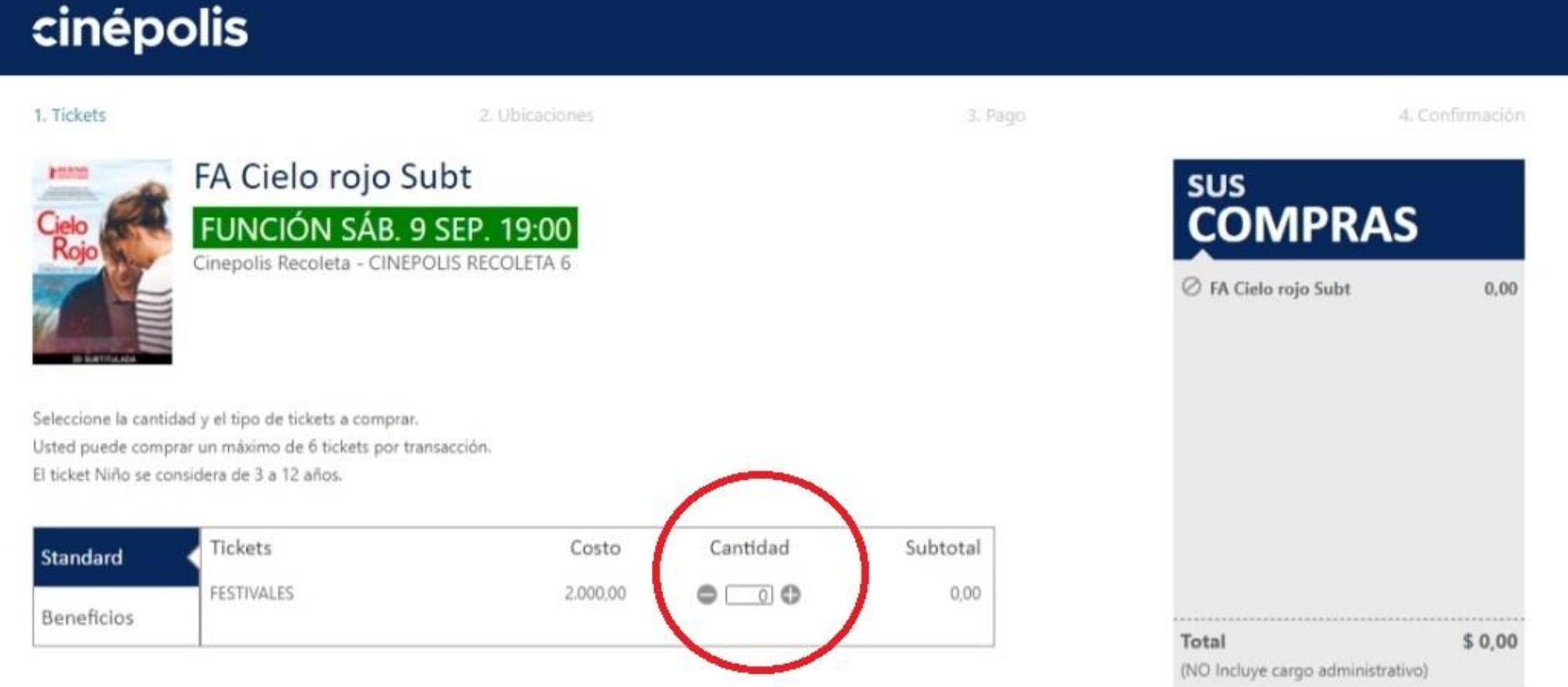

### Elegí la ubicación que desees  $\Box$

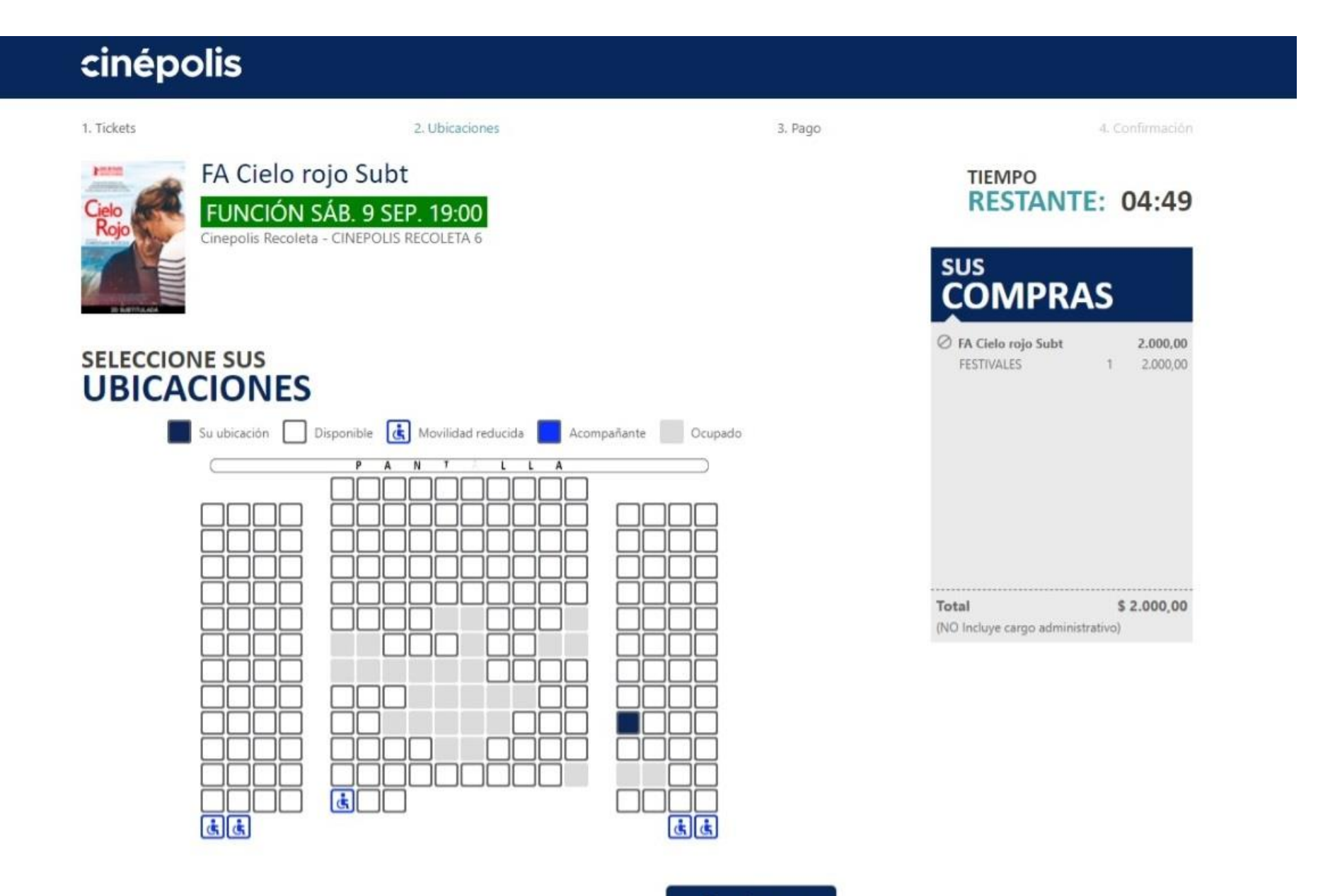

Continuar

Completá tus datos personales, seleccioná el método de pago y aceptá los términos y  $\Box$ condiciones

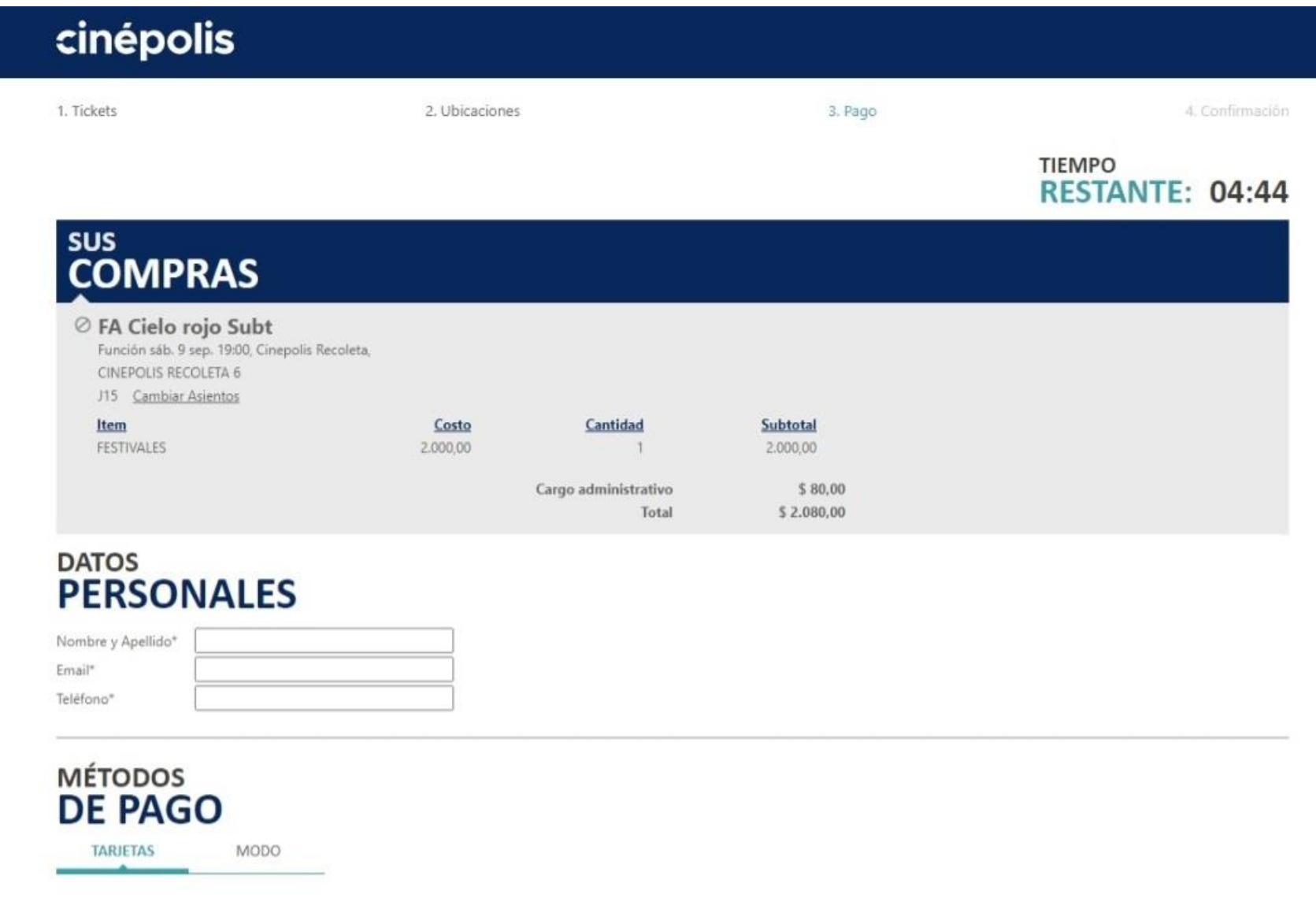

He leído y acepto los Términos y condiciones

**Continuar** 

Si vas a pagar con tarjeta de crédito, completá los datos

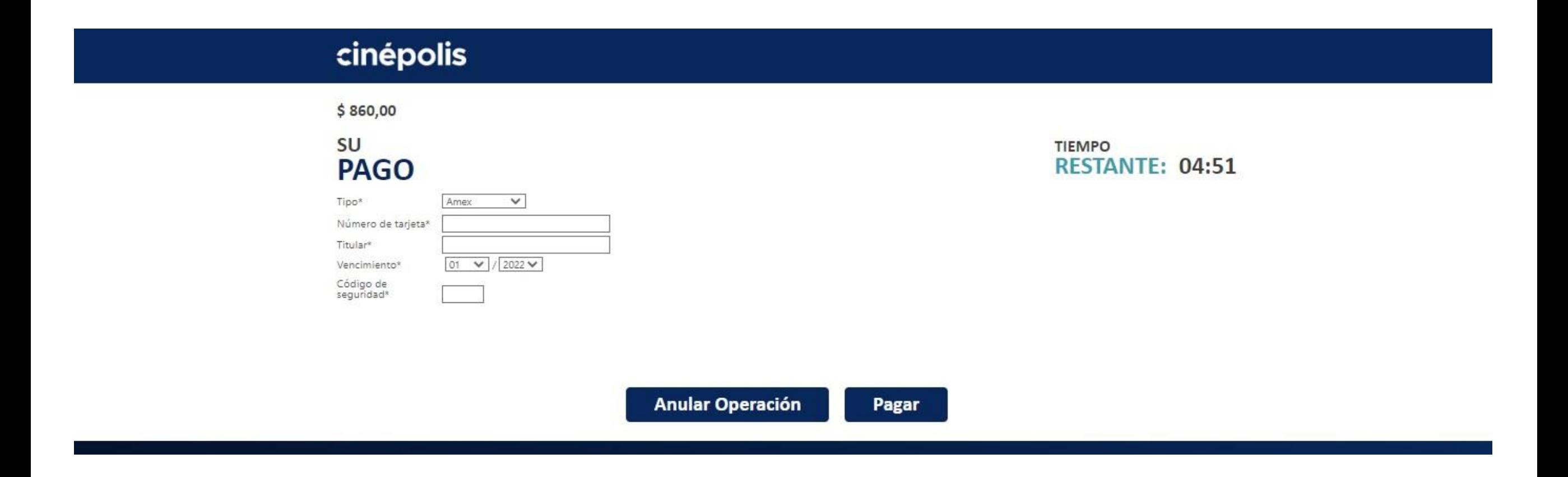

## Si vas a pagar con MODO, escanea el código QR

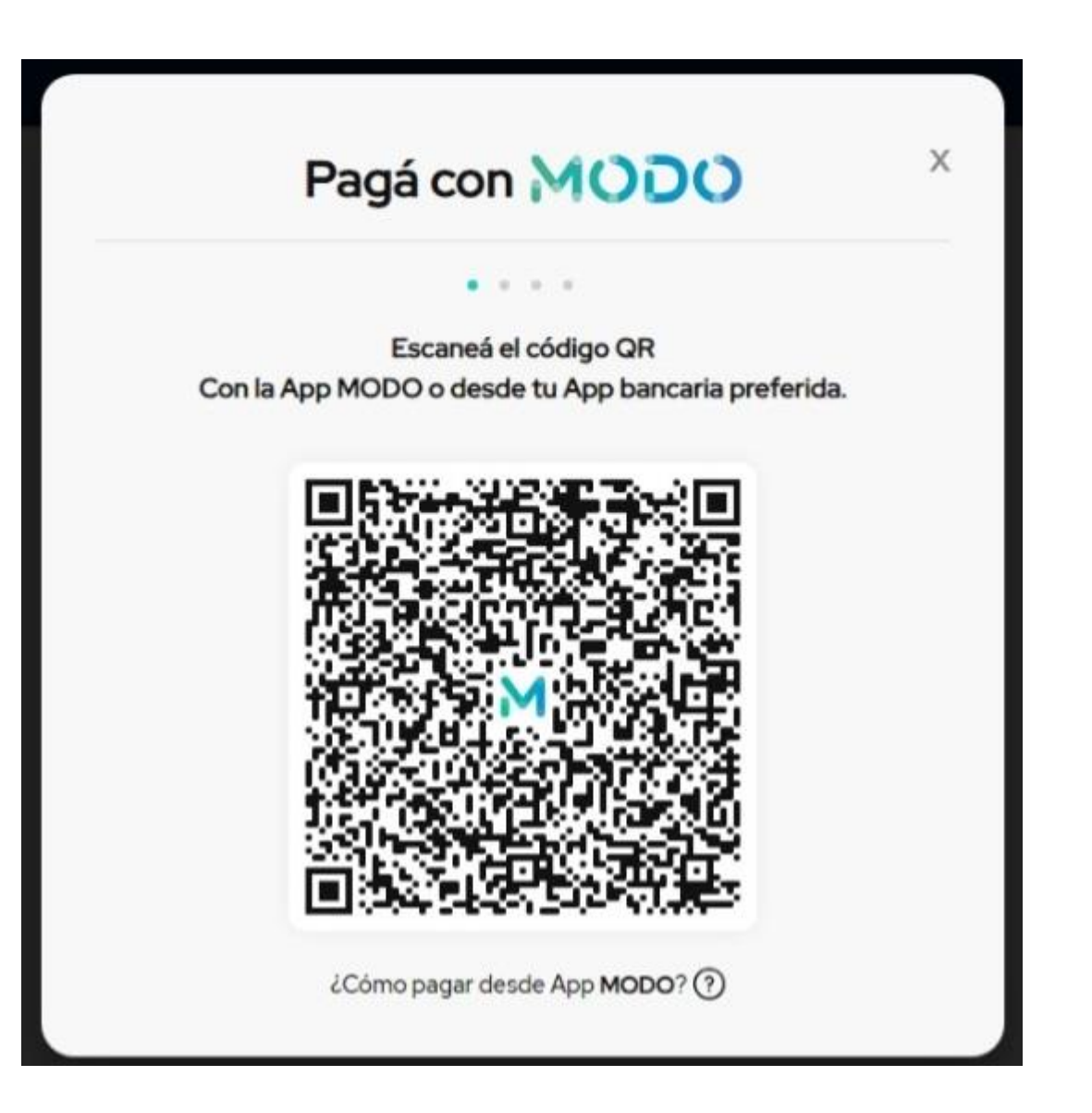